# **LAB 4 Notes**

#### **The Relational Algebra**

- Any questions on the project (Discuss)
- In the previous lab we discussed how to convert an ER model into the Relational model of a specific database.
- Today we will discuss how to store and retrieve information in our database

# **Outline**

**1) Glace at Relational Algebra Operators.** Emphasize on the most important aspects and then jump into examples

# **2) Examples on Relational Algebra.**

**3) A Glace at SQL Operators.** Emphasize on the most important aspects and then jump into examples

**5) Examples on SQL.** 

# **6) Putting all together: Relational Algebra & SQL**

**Relational Algebra (**is the foundation for Structured Query Language SQL)

- One of 2 Formal Query Languages associated with the relational model
- An Algebra, is a formal structure consisting of *sets* and *operations* on those sets.
- Relational Algebra is based on set theory
- The Inputs/Outputs are relations (set of records)
- R.A is a closed language. The output of one operator is a RELATION (nested)

# **(Working Example in case they want one.)**

**Employee Department** 

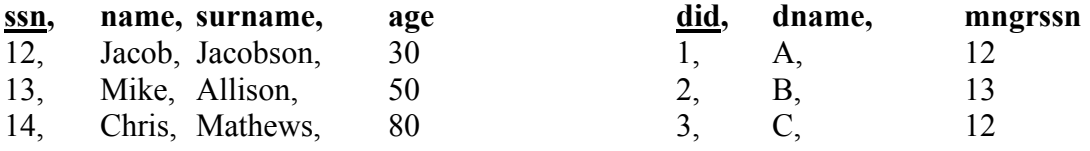

- **Unary Operators:** Operation done on just one relation
- 1. **Projection Π** (on columns), πdname(DEPARTMENT) = A, B, C
- 2. **Selection σ** (on rows) σage>50(EMPLOYEE) =
	- 13, Mike, Allison, 50
		- 14, Chris Mathews, 80

# • **Binary Operators (Set Operators):**

3) **Union U** . RUS. R and S must be **union compatible (same # fields, domains)** 

- 4) **Intersection** ^ . R^S. R and S must be **union compatible**
- 5) **Set Difference, R-S** all tuples in R but not in S

6) **Cross-Product (Cartesian Product) R x S.** All fields of R followed by all fields of S

12, Jacob, Jacobson,30, 1, A, 12

- 12, Jacob, Jacobson,30, 2, B, 13
- 12, Jacob, Jacobson,30, 3, C, 12
	- $AxB = BxA$
	- Number of tuples : MxN
	- $R \geq \subset \subset S = \sigma_c(RxS)$  (*General*)
	- Renaming operator:  $p(C(1 \rightarrow id1, 5 \rightarrow id2))$ , Employee x Employee)

7) JOIN (just naming difference

Condition Join : If condition is anything  $(A| \leq a<sub>a>b</sub> B)$ 

Equi-join : If condition is equality  $(A| \leq |A.a=B.b B)$ 

Natural-join : An equijoin condition done on the attribute that has the same name

e.g A $\ge$  B  $\Rightarrow$  No duplicate column

8) DIVISION

 "Useful for queries like: Find name of sailors who reserved ALL boats" In SQL this is represented by nested queries.

e.g.

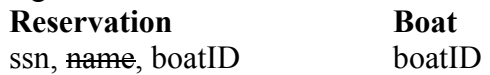

Reservation/Boat => ssn of sailors who reserved ALL boats **Otherwise** if name is included then different result

#### **Aggregate operations e.g.**

- "Find the minimum salary of all employees are not supported by standard Relational Algebra".
- Some extensions allow you to deal with them but in this course you don't consider them.
- We will see Aggregates in further extend in Chapter 5.

### **EXAMPLE**

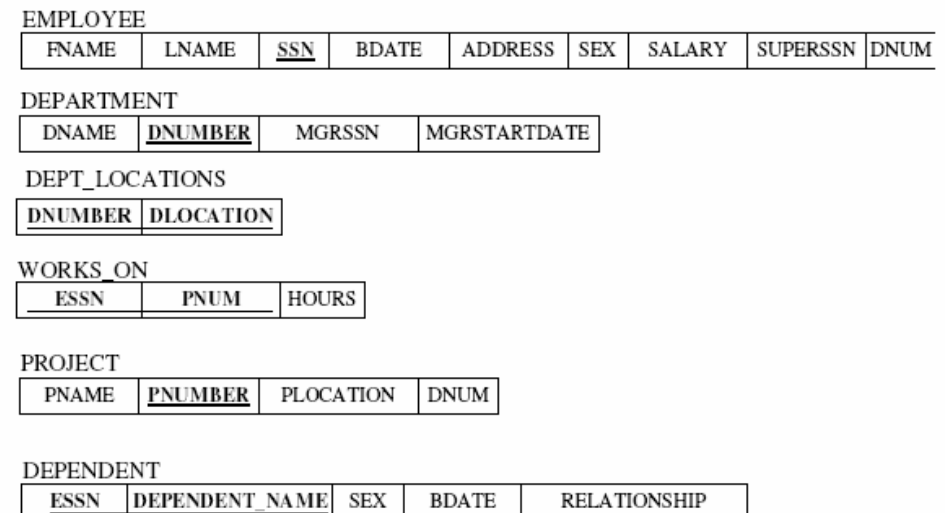

• Retrieve the names of all employees in department 5 who work more than 10 hours per week on the 'ProjectX' project.

 $\rho$ (EMP\_W\_X,  $\sigma$ pname='ProjectX'(PROJECT)) |><|PNUMBER=PNUM (WORKS\_ON))  $ρ(EMP WORK 10, (EMPLOYEE) |>\n|_{SSN=ESSN} (σ HOLS) |P(X|S) |$  $\pi$  lname, fname  $(\sigma$  dnum=5(EMP\_WORK\_10))

Retrieve the names of all employees who work on every project.

 $p(PROJ)$  EMPS,  $\pi$  PNUM, ESSN (WORKS ON))  $ρ(ALL$  PROJS,  $π$  PNUMBER (PROJECT)) ρ(EMPS\_ALL\_PROJS, PROJ\_EMPS / ALLPROJS)  $\pi$  LNAME, FNAME (EMPLOYEE  $\vert \le \vert$  EMP\_ALL\_PROJS)

• Find the names and addresses of all employees who work on at least one project located in Houston but whose department has no location in Houston.  $\rho\left(E\_P\_HOU,\pi_{\rm\;ESSN}(WORKS\_ON\mid\text{<}\mid\text{PNUM=PNUMBER}\left(\sigma_{\rm\;PLOCATION='}\text{Houston'}(PROJECT))\right)\right)$  $ρ$  (D\_NO\_HOU,  $π$  DNUMBER(DEPARTMENT) – \_DNUMBER( $σ$  DLOCATION='Houston'(DEPARTMENT))  $ρ$  (RESULT\_EMPS,  $π$  ssn(EMPLOYEE  $\triangleright$  < |DNUM=DNUMBER (D\_NO\_HOU)) π LNAME, FNAME, ADDRESS(EMPLOYEE |><| RESULT\_EMPS)

- **SQL (Structured Query Language)**
- Widely used relational database language
- SQL Query Language **but has several other aspects** 
	- 1) **DDL** (Definition Language) Create/delete/Alter tables & Views. Creating indexes/ deleting indexes
	- 2) **DML** (Manipulation Language) Insert/Delete/ Update Rows
	- **3) Embedded and Dynamic SQL (will be covered as part of the project)**

Allows SQL code to be executed from a host language such as C or Java.

Paradox is that in SQL we call:

- SELECT -> Projection  $\pi$  and
- WHERE -> Selection  $\sigma$

# **A) SQL BASIC QUERY BLOCK**

SELECT [DISTINCT] select-list FROM from-list WHERE qualification:

#### *Sailors(sid, name, rating, age)*

SELECT DISTINCT name, age FROM Sailors;  $\rightarrow$  selects all the distinct pairs i.e. chris, 20 chris, 35

Relational Algebra  $\Rightarrow \pi_{\text{name age}}$  (Sailors)

**B) #1** Set Manipulation constructs: **SQL UNION, INTERSECT AND EXCEPT** 

**+ Set Manipulation constructs** extend the basic query form + Union compatible

(SELECT [DISTINCT] select-list-X FROM from-list WHERE qualification) **UNION/INTERSECT/EXCEPT (MINUS)**  (SELECT [DISTINCT] select-list-X FROM from-list WHERE qualification)

#### **Sailors who reserved Red or green boat**

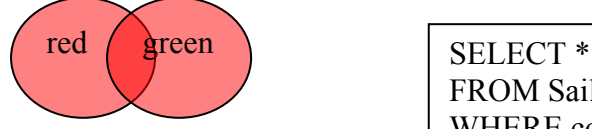

FROM SailorsReserveBoats WHERE color=red OR color=green;

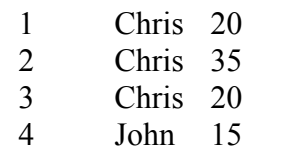

SELECT \* FROM SailorsReserveBoats WHERE color=red **UNION**  SELECT \* FROM SailorsReserveBoats WHERE color=green

#### **Sailors who reserved Red but not green boat**

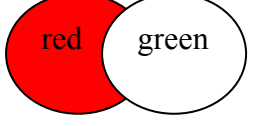

SELECT \* FROM SailorsReserveBoats WHERE color=red **EXCEPT**  SELECT \* FROM SailorsReserveBoats WHERE color=green

**C) #2** Set Manipulation constructs: **Correlated Nested and nested IN, EXIST** 

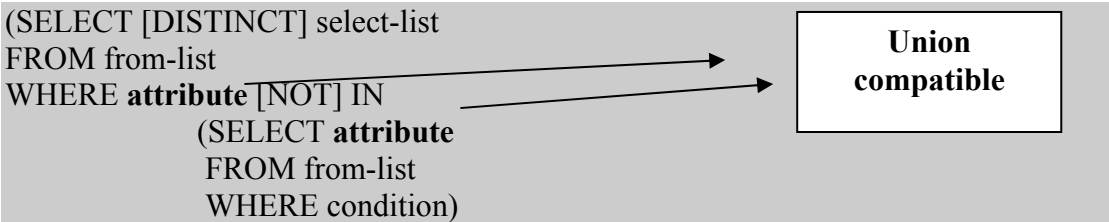

**Example: NOT CORELLATED IN (work well by optimizer)** 

**: Select sailors who reserved boat 103**  SELECT \* FROM EMPLOYEE WHERE sid IN (SELECT R.sid FROM RESERVES R)

SELECT \* FROM EMPLOYEE E, RESERVES R WHERE  $E$  sid = R sid:

#### **CORELLATED EXISTS (ARE NOT optimized adequately)**

Allows us to check whether a set is empty or not. e.g. usually helpful in correlated queries.

(SELECT [DISTINCT] select-list FROM from-list WHERE **EXISTS**

#### (SELECT **attribute** FROM from-list WHERE condition)

e.g. select the employees with the highest salary SELECT \* FROM EMPLOYEE E1 WHERE EXISTS (SELECT MAX(E2.salary) FROM EMPLOYEE E2 WHERE  $E2$ .id = E.id)

#### **D) AGGREGATE OPERATORS SELECT [COUNT, SUM, AVG, MAX, MIN(attribute)] FROM from-list WHERE qualification**

#### **Putting it all together: Simple Example**

Consider the following schema:

 Suppliers( sid: integer, sname: string, address: string ); Parts( pid: integer, pname: string. color: string ); Catalog( sid: integer, pid: integer, cost: real );

Execute the script called lab4.sql on my web site to create the tables. Load data into the tables found in catalog.txt, parts.txt, suppliers.txt. Refer to the postgres manual if you have any question regarding this process.

Write the Relational Algebra statements and execute the corresponding SQL statements for the following queries:

- Find the pid of parts with cost lower than 10\$
- Find the name of parts with cost lower than 10\$
- Find the address of the suppliers who supply "Fire Hydrant Cap"
- Find the name of the suppliers who supply green parts